HOW DO YOU FRIGHTEN THIS NEW GENERATION? PUT THEM IN A ROOM WITH A ROTARY PHONE, AN ANALOG WATCH AND A TV WITH NO REMOTE (ADD RABBIT EARS FOR FUN) THEN LEAVE DIRECTIONS FOR USE IN CURSIVE.

## Keep Your Mac Awake!

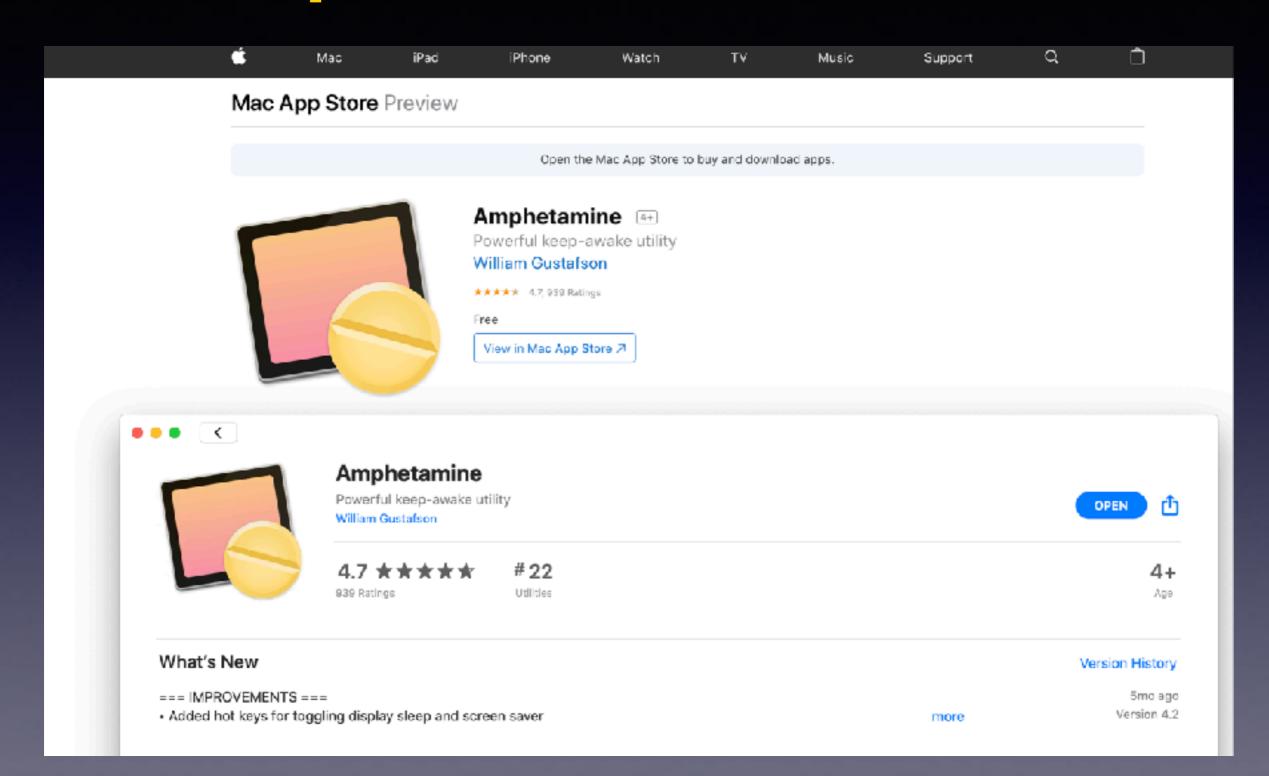

#### I Wanted My MacBook Pro To "Stay **Awake**" During This Presentation!

I downloaded from the App Store, Amphetamine! Apple sent a message to me. I am learning to be very careful with anything that comes to me "unsolicited"!

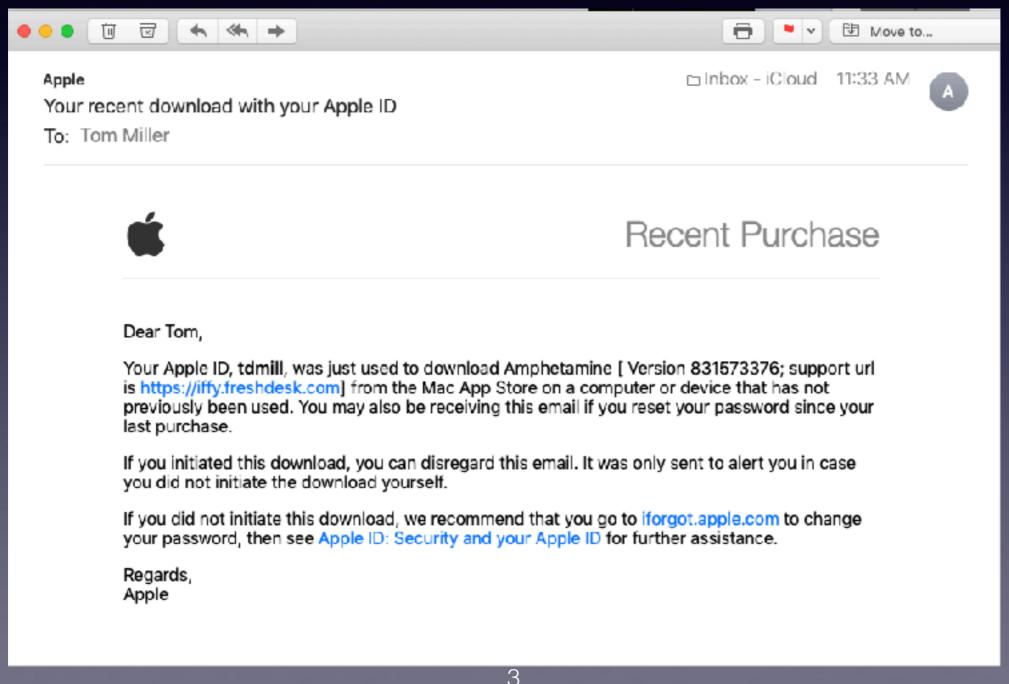

# Keep Your iPhone & iPad Awake!

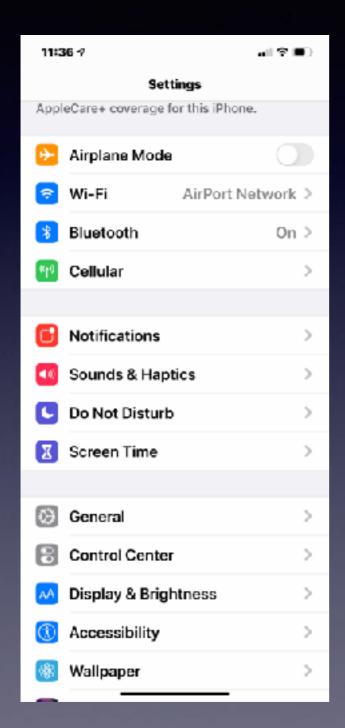

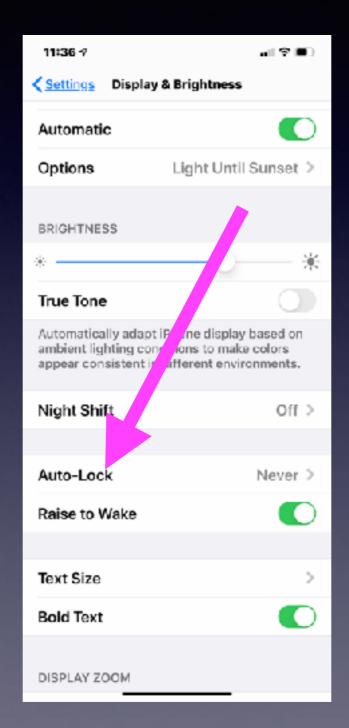

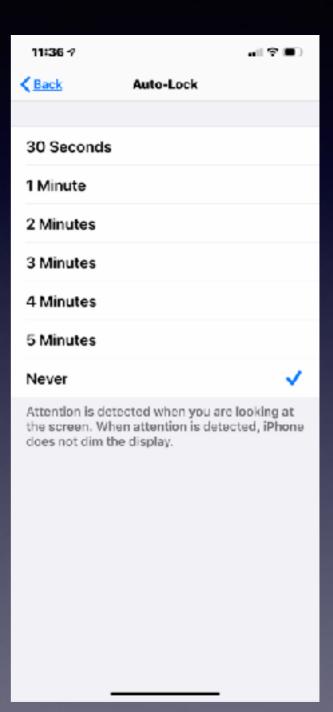

# Your Apple Watch Is A Remote Control For The Camera App!

Use the digital crown and then tap the Remote Camera App!

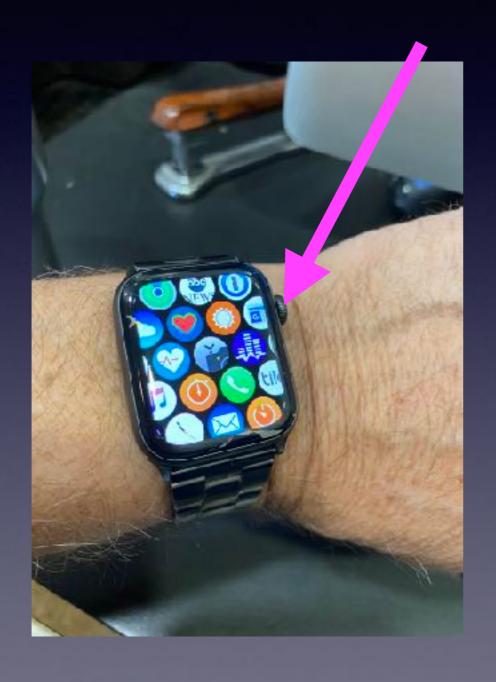

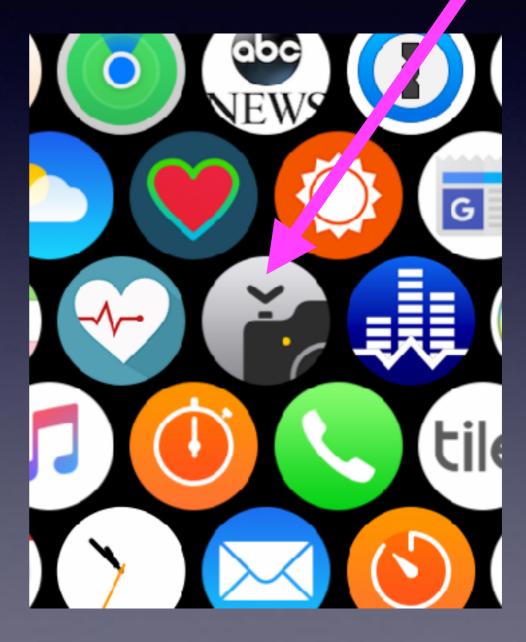

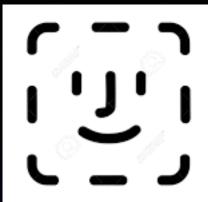

#### To Those Of You Who Have Face ID...!

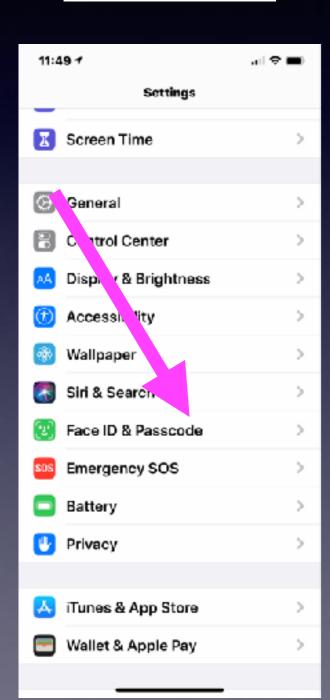

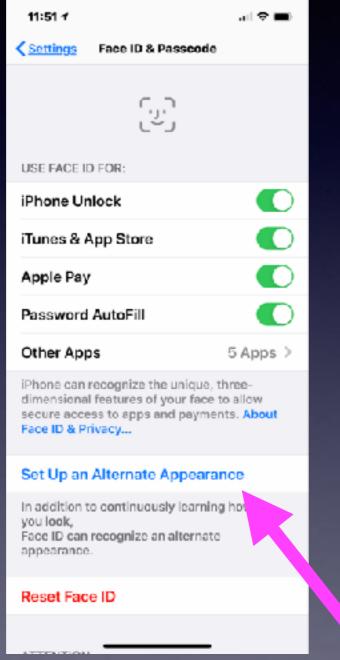

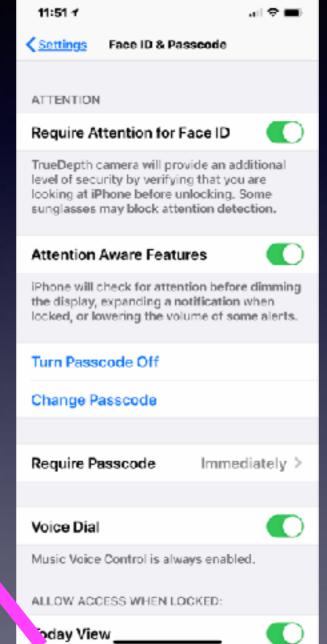

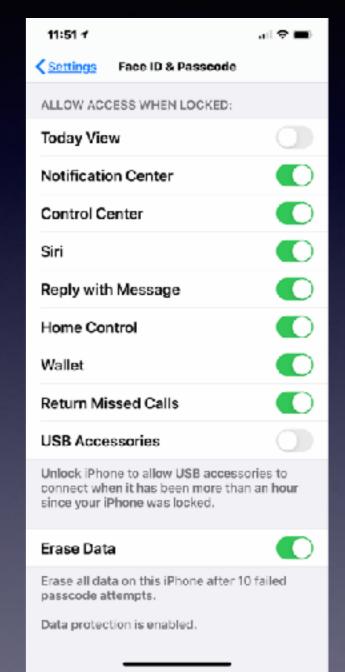

## iPhone, iPad & Mac Basics

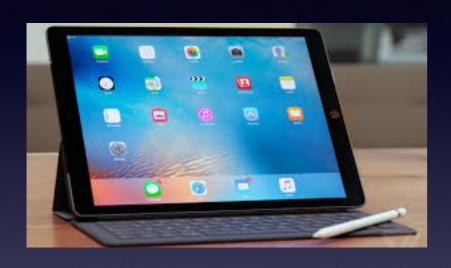

Nov. 21, 2019

Welcome

to the

Abilene Mac Users Group!

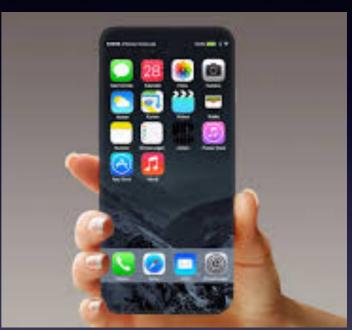

A class for all levels of understanding!

# Class Schedule

Ellis, Anne

Re: Reserving activity room

To: Tom Miller, Barbara Kelly

1

Siri found new contact info in this email: Anne Ellis anne.ellis@abilenetx.gov

Mr. Miller I've got the iPhone Community Learning Group booked in our activity room for the dates listed below:

September 5 and 19 October 3 and 17 November 7 and 21

December 5

One more class!

See you in September!

Thank you,

Anne Ellis

Abilene Public Library
Mockingbird Branch Manager
1326 N. Mockingbird
Abilene, TX 79603
325-437-7323

See More from Tom Miller

We reserve the room.

The library does not sponsor nor promote this class.

This class is a non-profit endeavor!

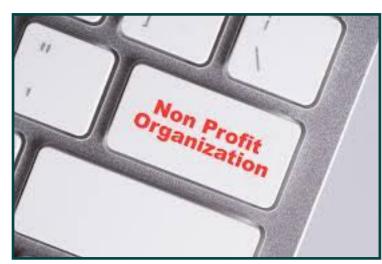

In a very loose sense!

### A Tragedy But A Common One!

Begin looking at the number of vehicles with front end damage!

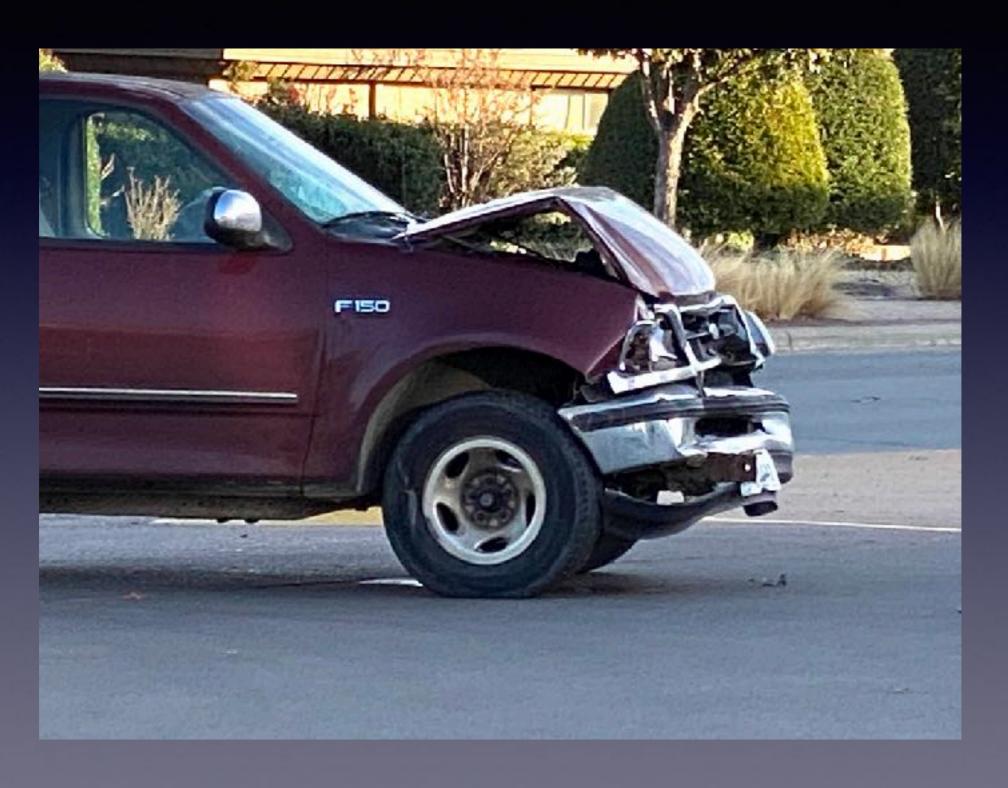

#### Is There A Way To Copy A Full Web Page & Save It?

Go to any web page > take a screen shot > open the screen shot > notice the "Full Page" option > click on Full Page > Use the Share option > Save to Files!

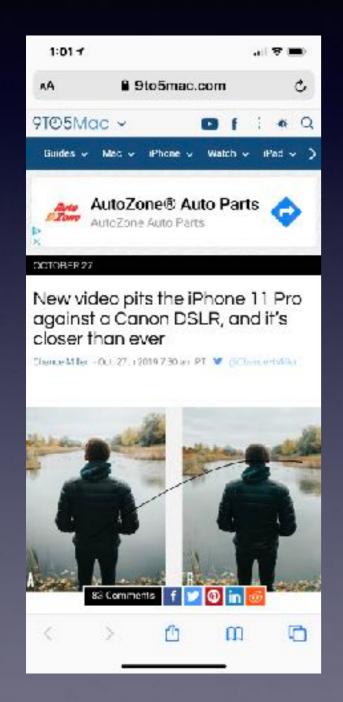

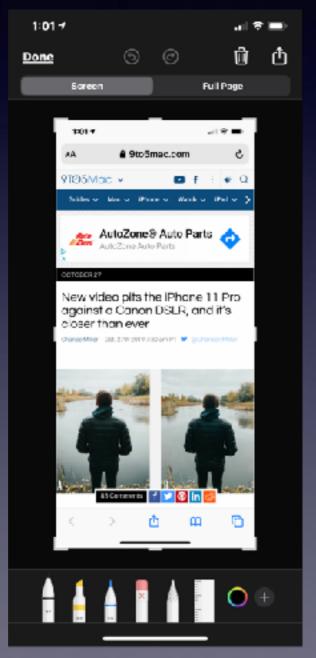

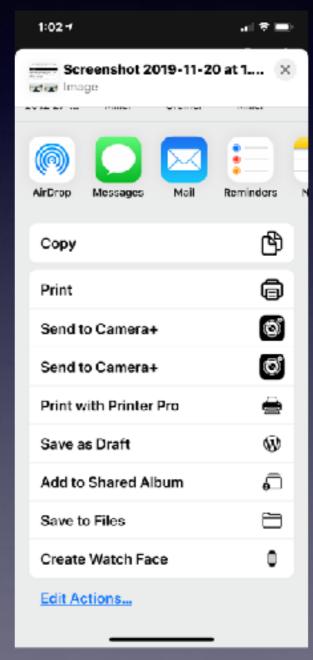

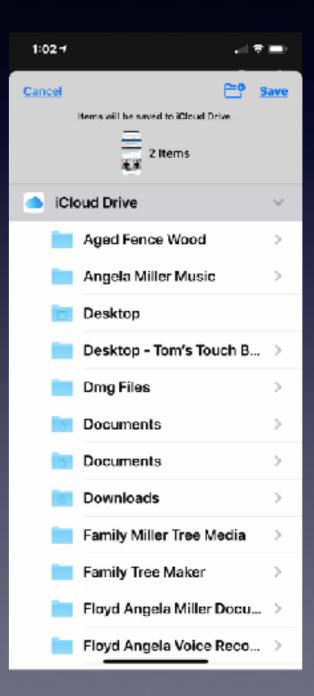

# Need a Computer?

27" iMac 2015

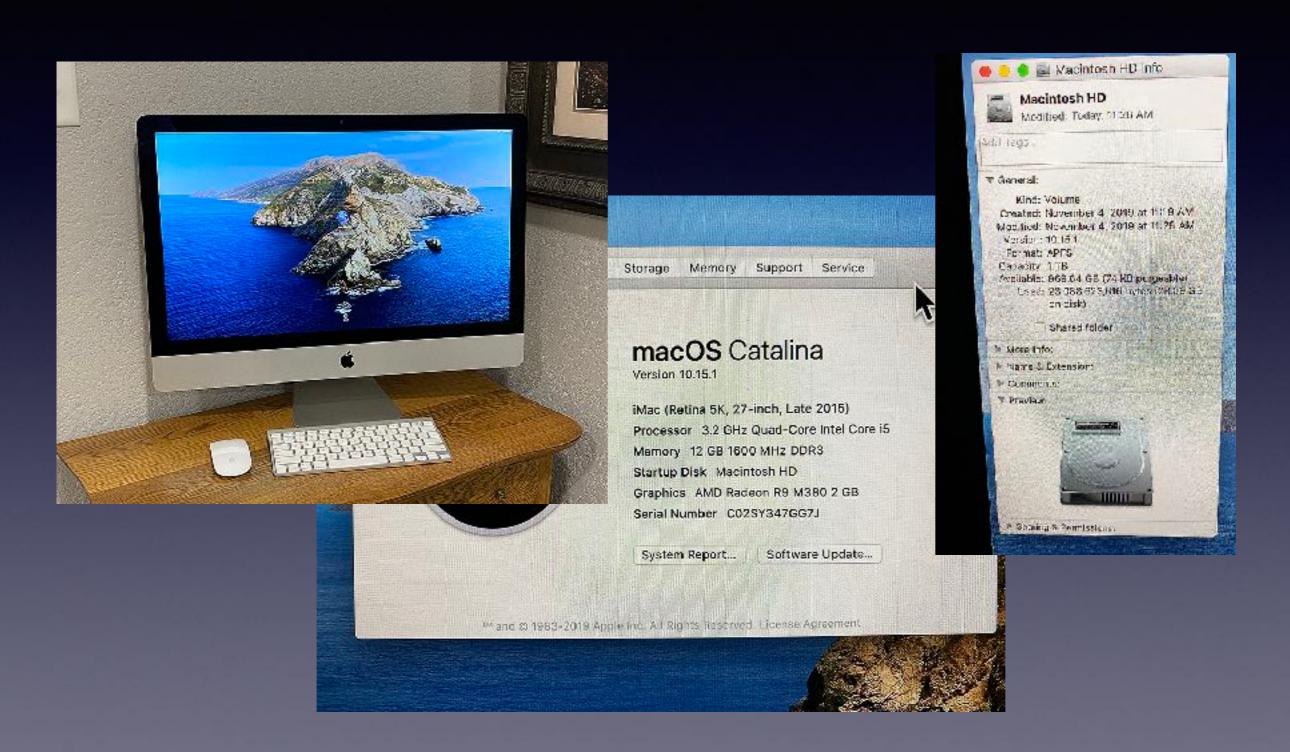

#### My Slides Are Pathway To Learning...

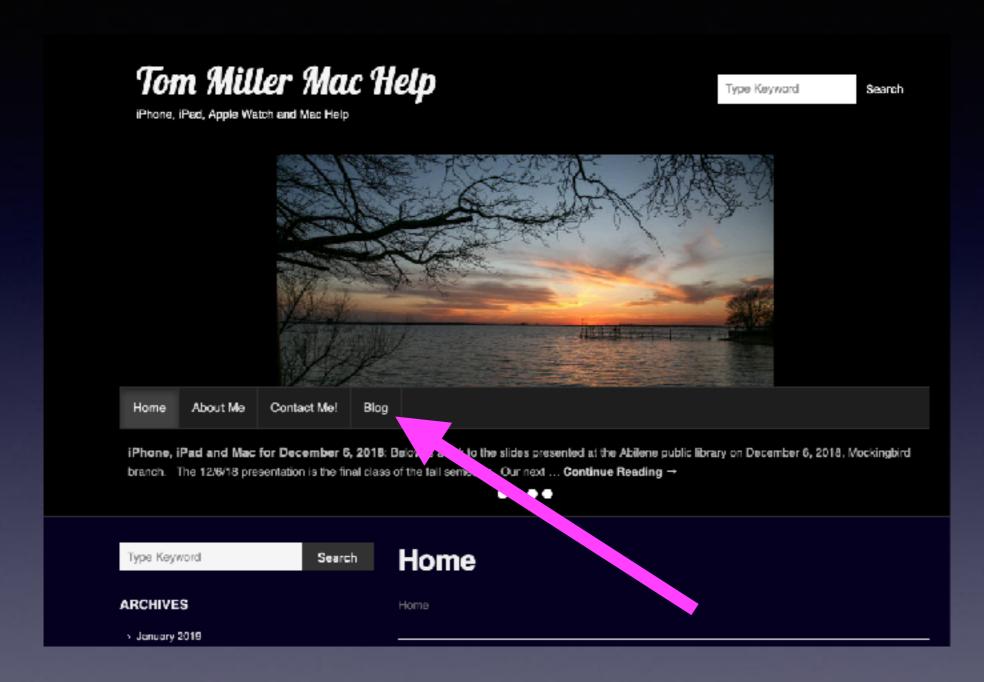

This is a learning class...somethings may be new to you. Learning (a foreign language) is not easy.

# Call, Text, Email Me Don't Hesitate!!!!!!

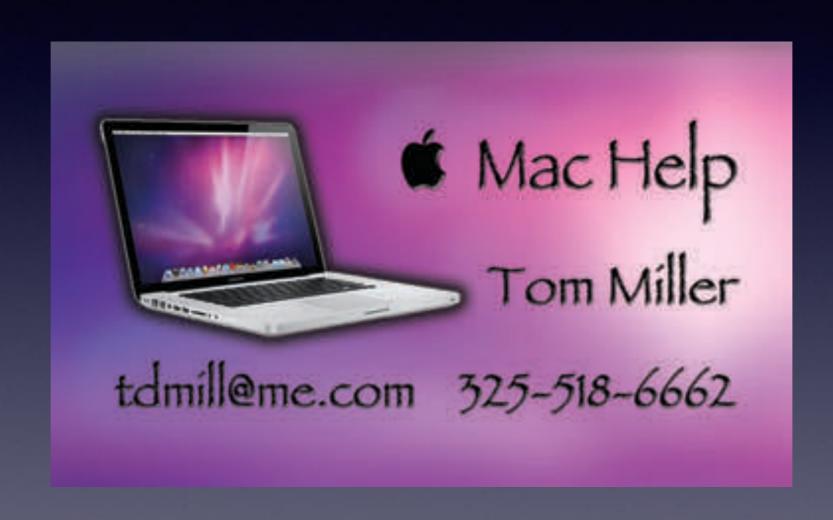

# Two Features On The iPhone Keyboard!

Use the keyboard as a "trackpad"!

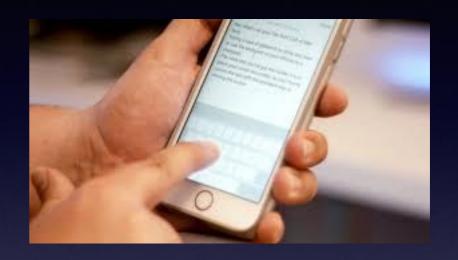

Use the keyboard to do "swipe to type"!

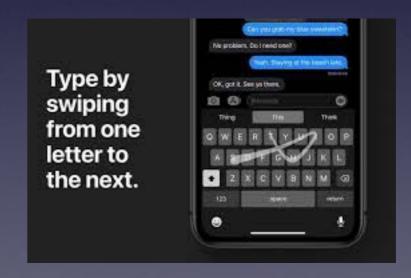

## No Red Badge App Icon Informing Me That There Are App Updates!

Is background app refresh different from an update for an app!

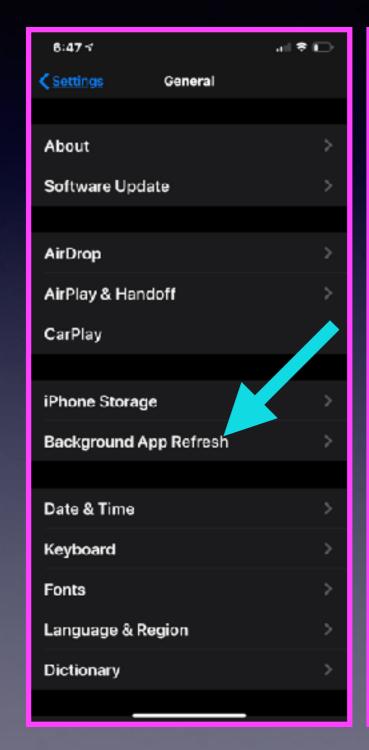

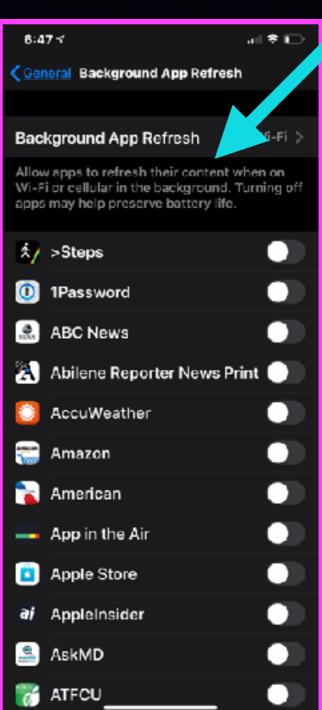

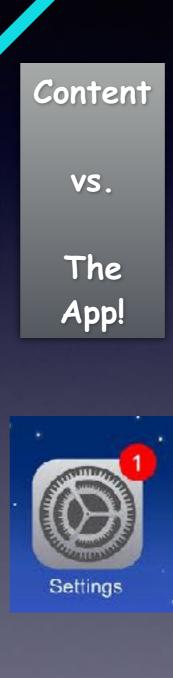

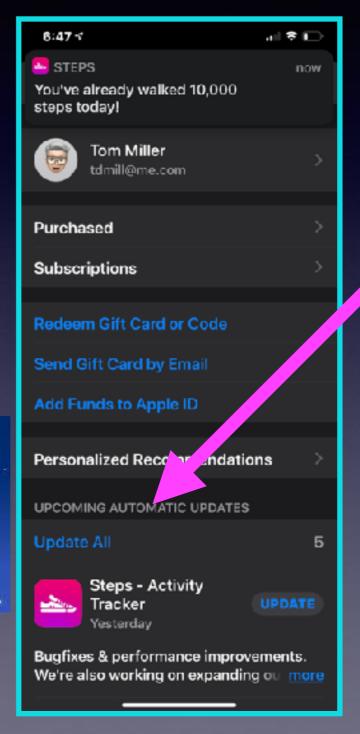

# Why Is Apple Sending Out So Many Updates?

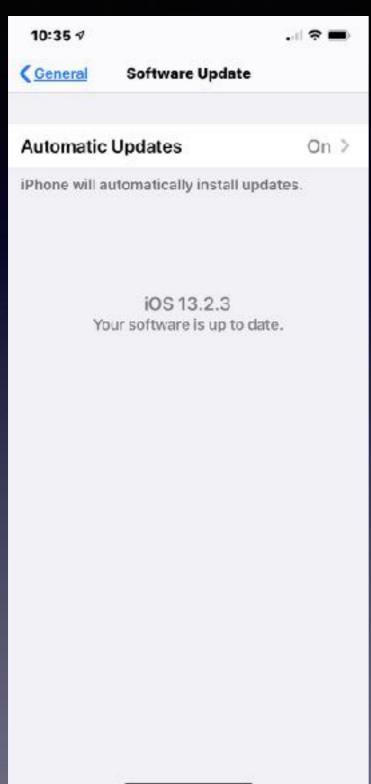

Users are finding things that don't work properly. Apple will send out an update to "fix" things!

Users are finding things work differently. Apple will send out an update to "change" things!

#### **Automatic Updates On My Mac!**

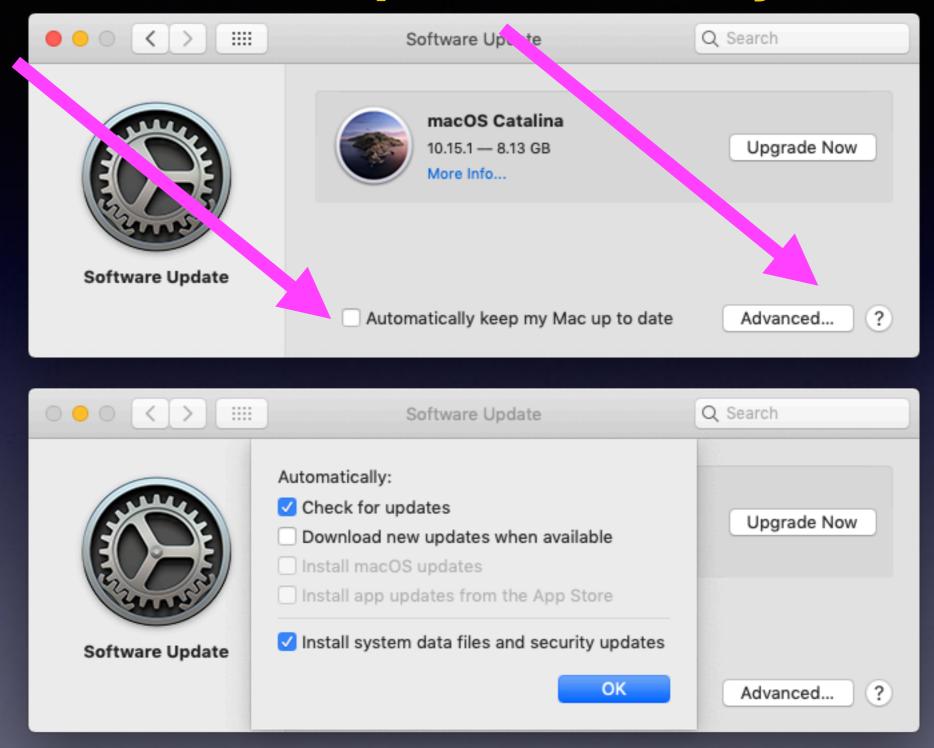

With Mac OS Catalina, some "older" apps will not work!

# A Battery Saver For Sure! But Not A Security Issue!

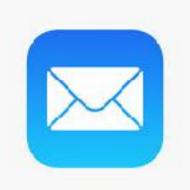

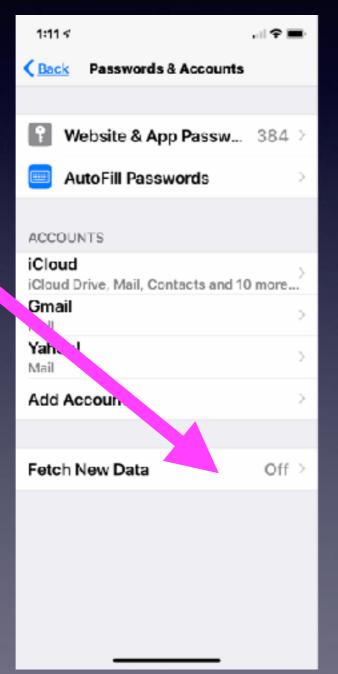

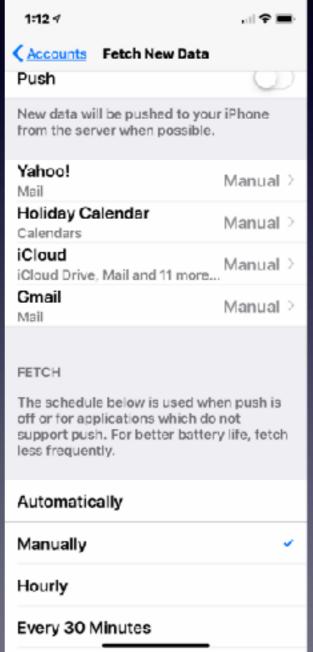

How and when do I get mail on my iPhone?

I will get it when I want to get it!

#### **How To Enlarge Photos In The Messages App!**

No longer double tap to enlarge an image... tap to enlarge with IOS 13.2.2!

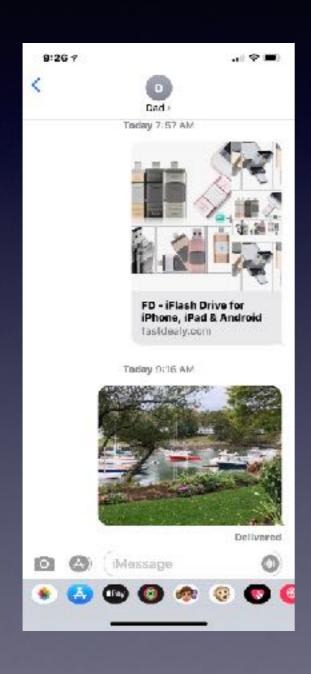

One tap activates the image.

A second tap enlarges the image.

A long tap gives options.

#### Don't Share Your CC Info With Merchants!

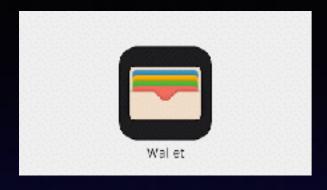

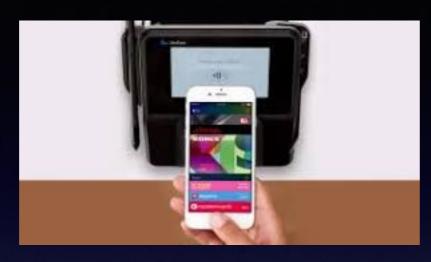

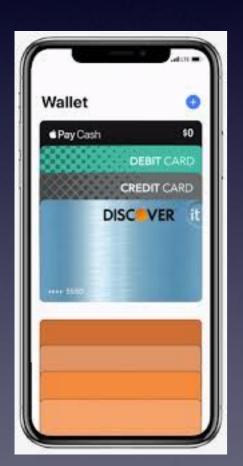

Open the wallet app.

Add your credit card.

Find merchants
locally or online
that accept Apple Pay.

Pay with Apple Pay.

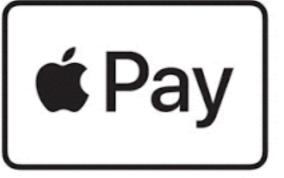

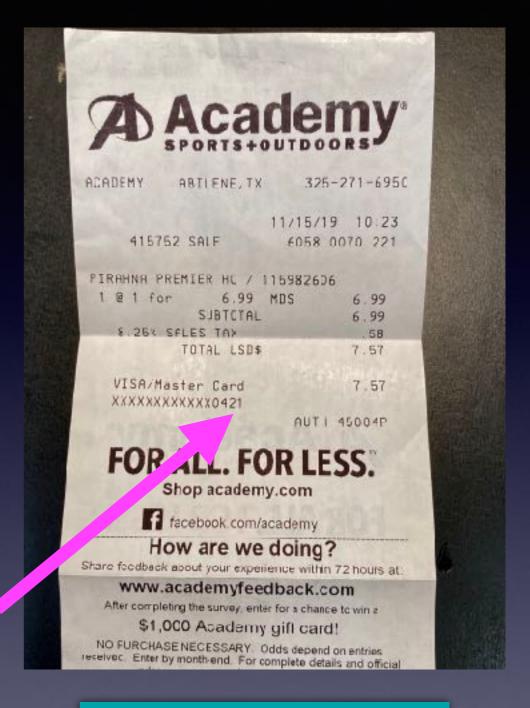

This is not my credit card number!

I Can Use Apple Pay On My Computer With Sites
That Will Accept Apple Pay!

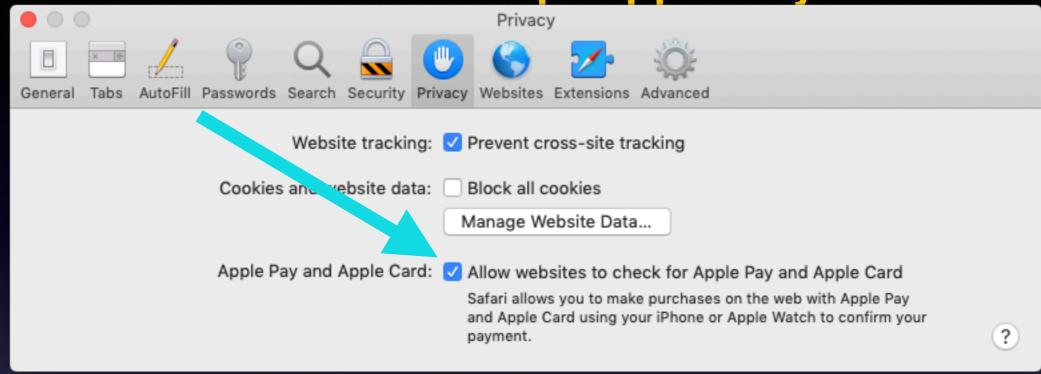

Should I worry about someone getting (Stealing) my credit card and credit card info on my iPhone?

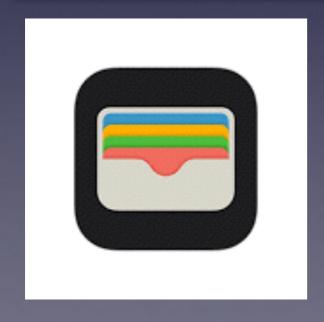

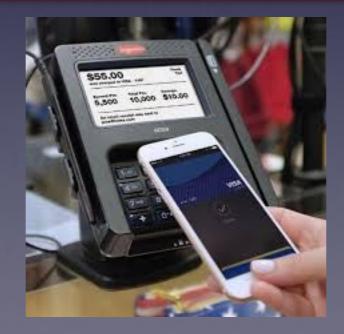

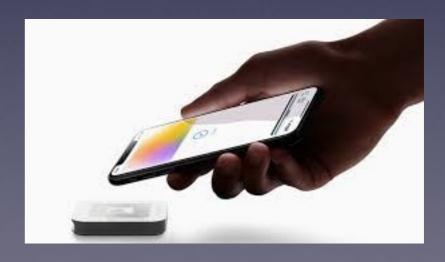

# L.L.Bean, McDs, & Other Sites Will Take Apple Pay! I Use It To Hide My Identity When Using My Credit Card.

https://ios.gadgethacks.com/how-to/which-stores-accept-apple-pay-always-up-date-list-0158076/

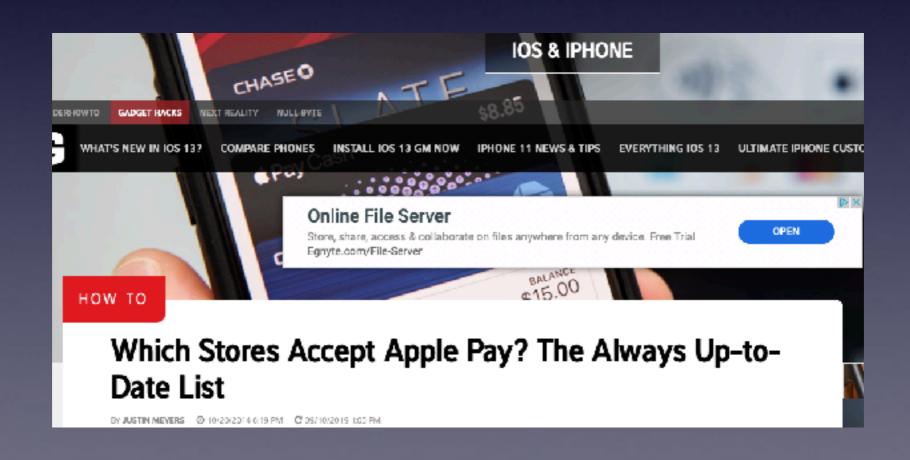

# Protect Your Identity!

(As Best You Can)

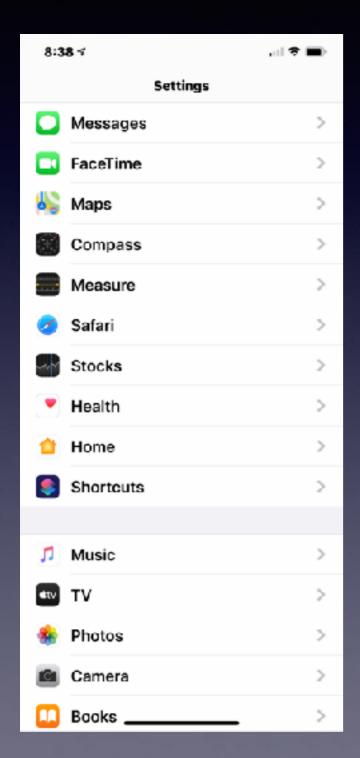

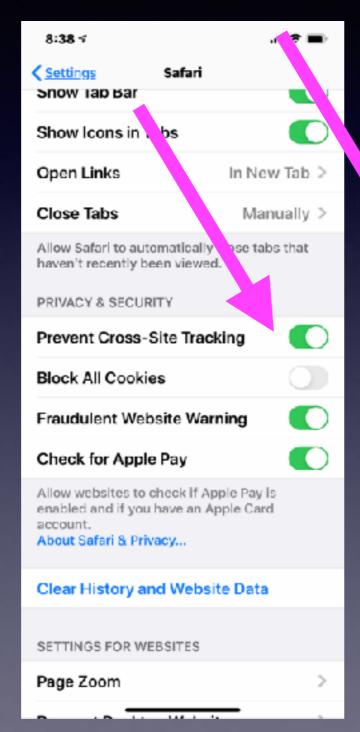

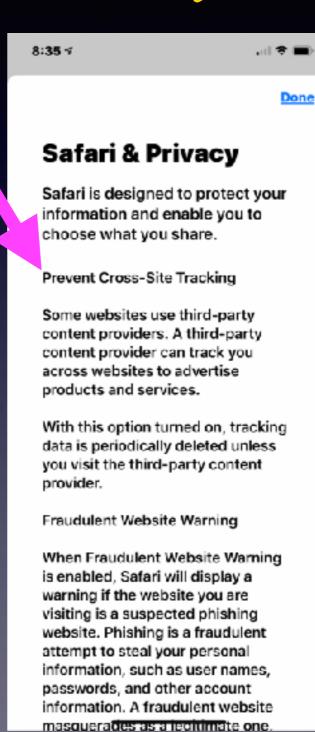

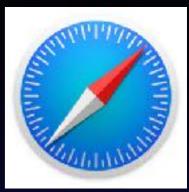

Why
you
might
want
to use
Safari
over
other
browsers!

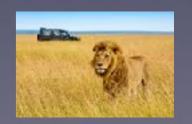

# Websites You Visit Store Your Data And Can Track Your Browsing!

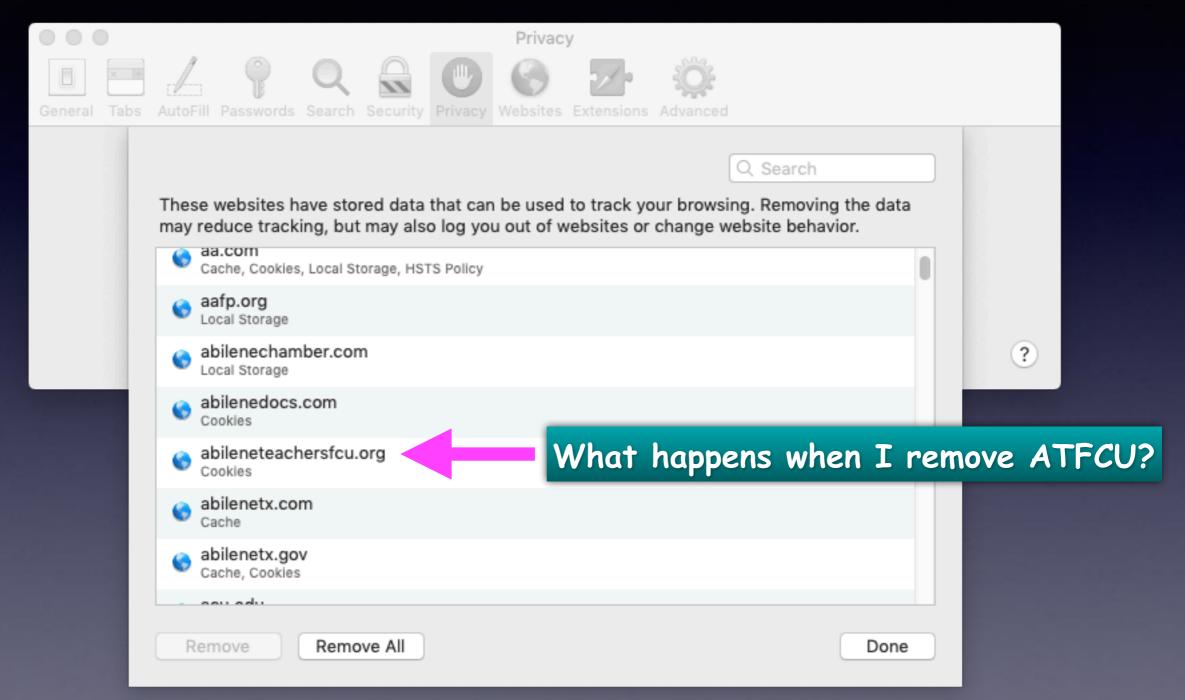

#### Tel. Calls On Other Devices!

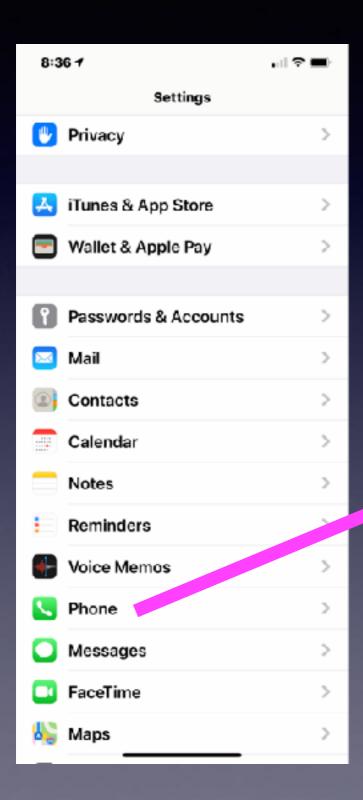

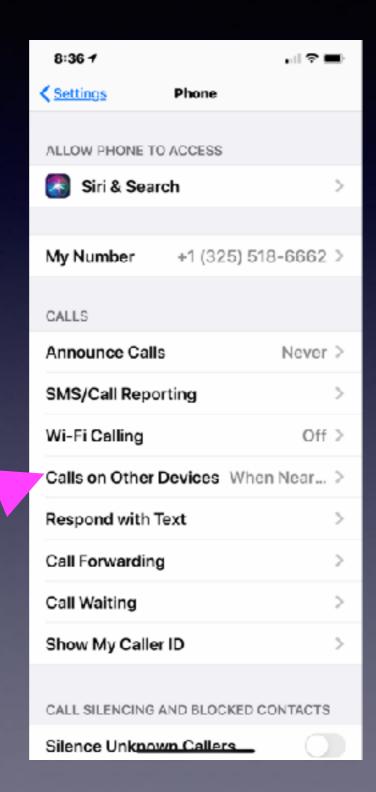

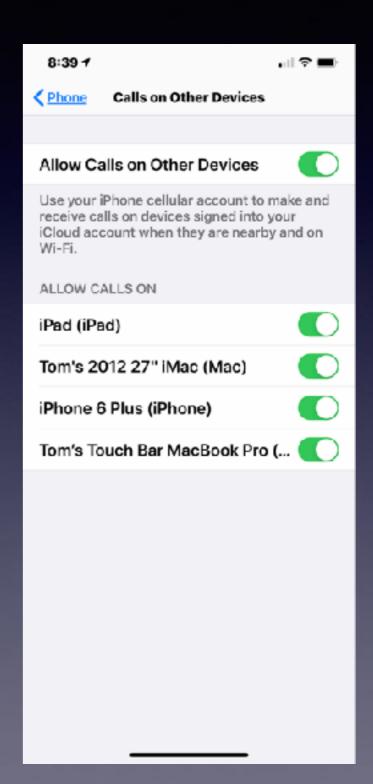

## Too Many Robo Calls?

Type the phone # into Google!

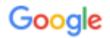

3152748143

Q

#### 3152748143 - who calls me from 315-274-8143?

https://whocalisme.com > Phone-Number.aspx > 3152748143 -

Report a phone call from 315-274-8143 and help to identify who and why is calling from this number. 0. Paul. 15 h 42 min ago. No one said anything. Reply

#### 3152748143 / (315) 274-8143 | Meanly - United States (+1)

https://mean.ly > 3152748143 -

Check more information about phone number 3152748143 / (315) 274-8143 / + 13152748143 / +1 315-274-8143 searched more than 2 times.

#### Potsdam, NY: Caller ID for 315-274-81## - CallerName

callername.com > ... \*

3152748143, Retrieve caller information for 315-274-8143. 3152748144, Retrieve caller information for 315-274-8144. 3152748145, Retrieve caller information ...

#### Potsdam, NY: Name And Address Track For 3152748 ...

https://www.hocalls.com > name-and-address -

... 3152748135; 3152748136; 3152748137; 3152748138; 3152748139; 3152748140; 3152748141; 3152748142; **3152748143**; 3152748144; 3152748145 ...

Robo calls are easy for a computer!

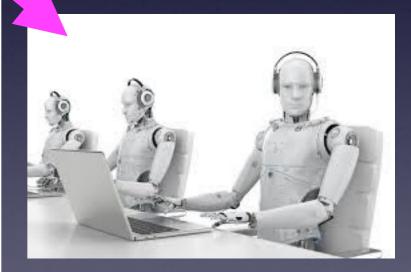

http://callername.com/31527481

## Fake Social Security Calls!

https://www.consumer.ftc.gov/blog/2018/12/what-social-security-scam-sounds

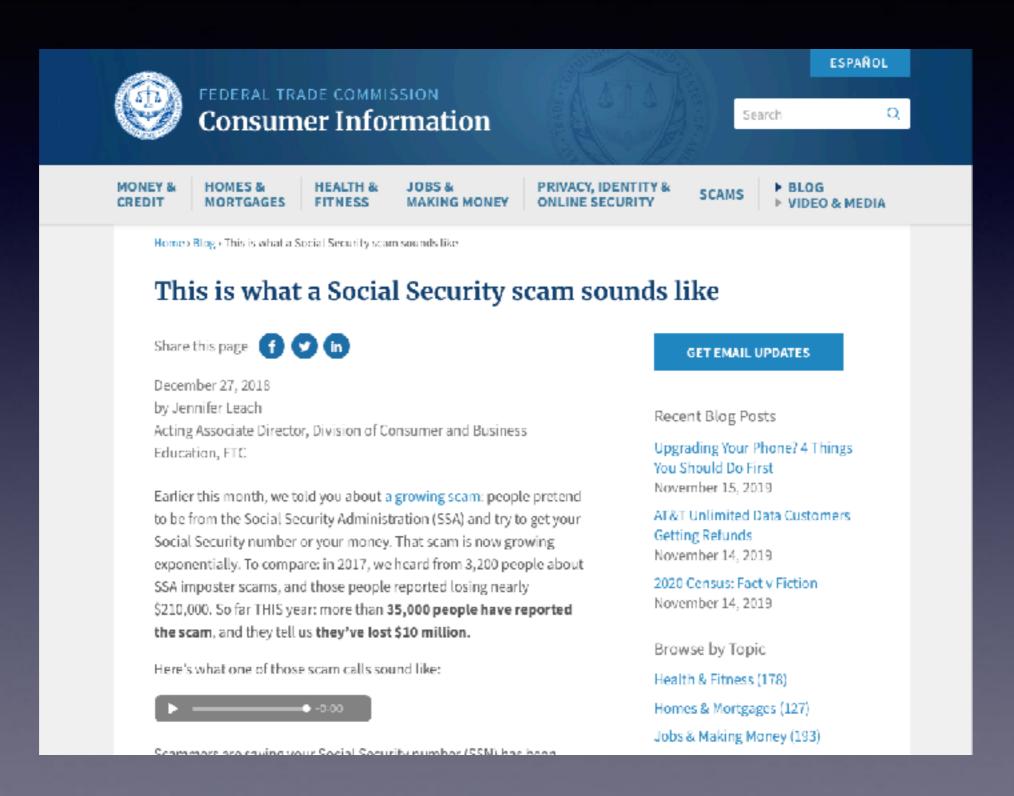

# How Should I Charge My iPhone To Save Battery Life!

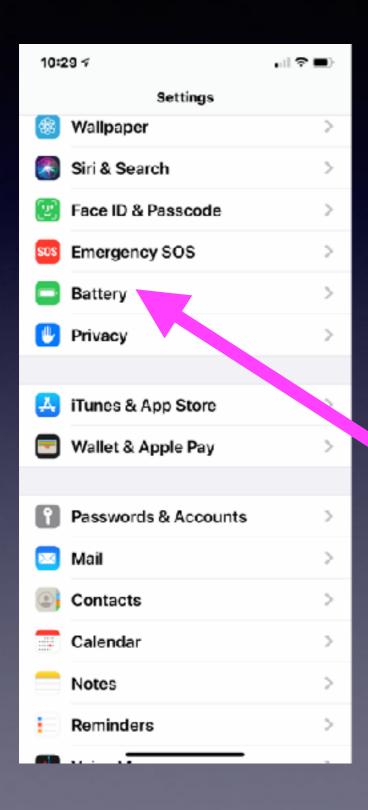

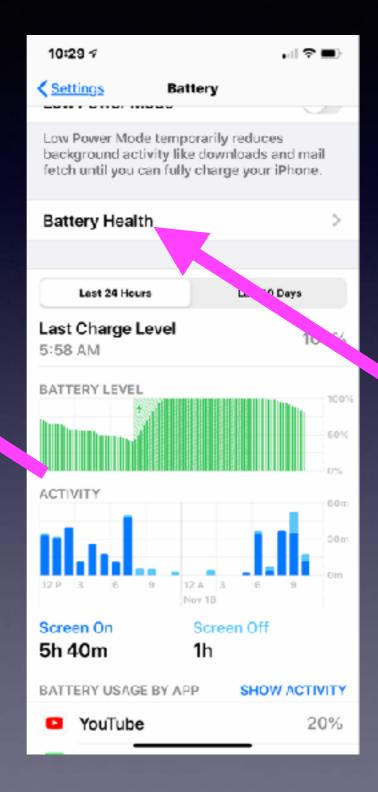

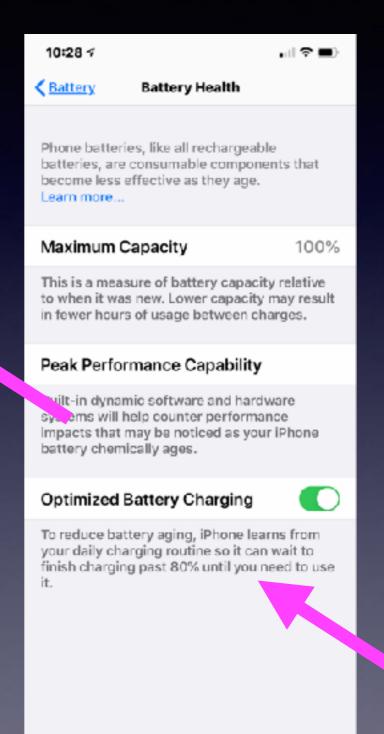

# Different Gestures (Or How You Do Things)

Pull down from bezel or pull down from top of home screen!

Swipe up fast and let go or swipe up and hold.

Swipe from the top right corner down. (On 10 or later) for control center

Flick up from bottom. (On 8 or earlier) for control center

Get to the app switcher

The "pinch" gesture!

# Gestures Cont.

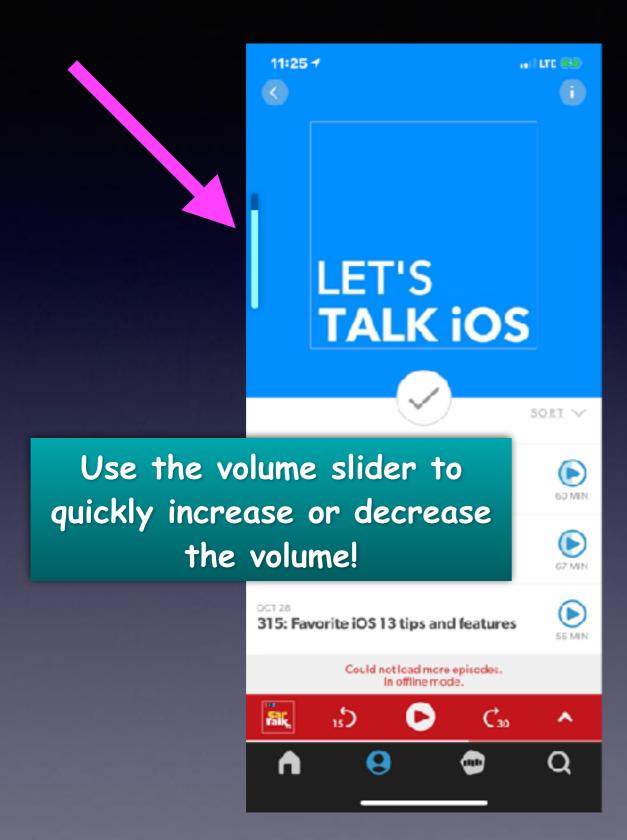

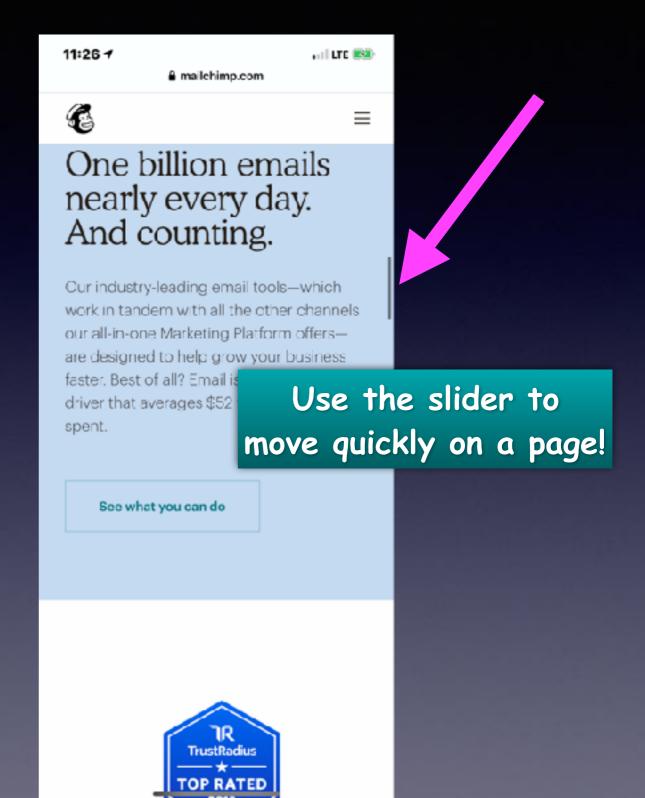

#### Selecting Text On Your iPhone & iPad!

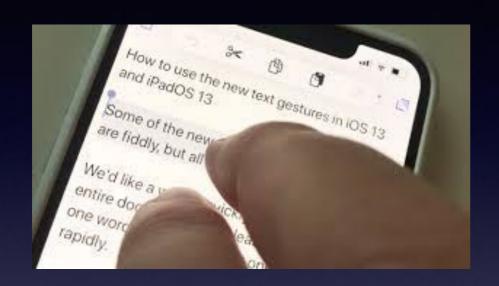

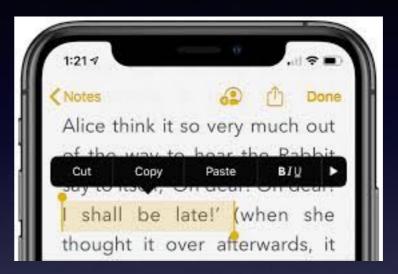

Double tap a word = copy, etc.

Triple tap a word = copy a sentence, etc.

Four taps on a word = copy a paragraph, etc.

Cut, Copy, Paste, B/U, Speak, etc.

# Could I Move, Save, Copy My Photos On My iPhone/iPad To An External Device?

https://fastdealy.com/products/fd-iflash-drive-for-iphone-ipad-android

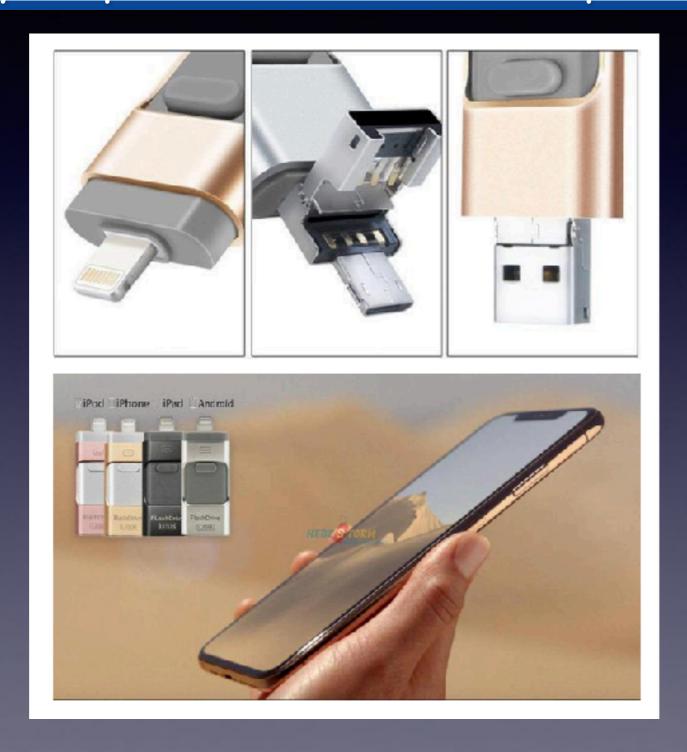